# Строки символов

Программирование обработки информации

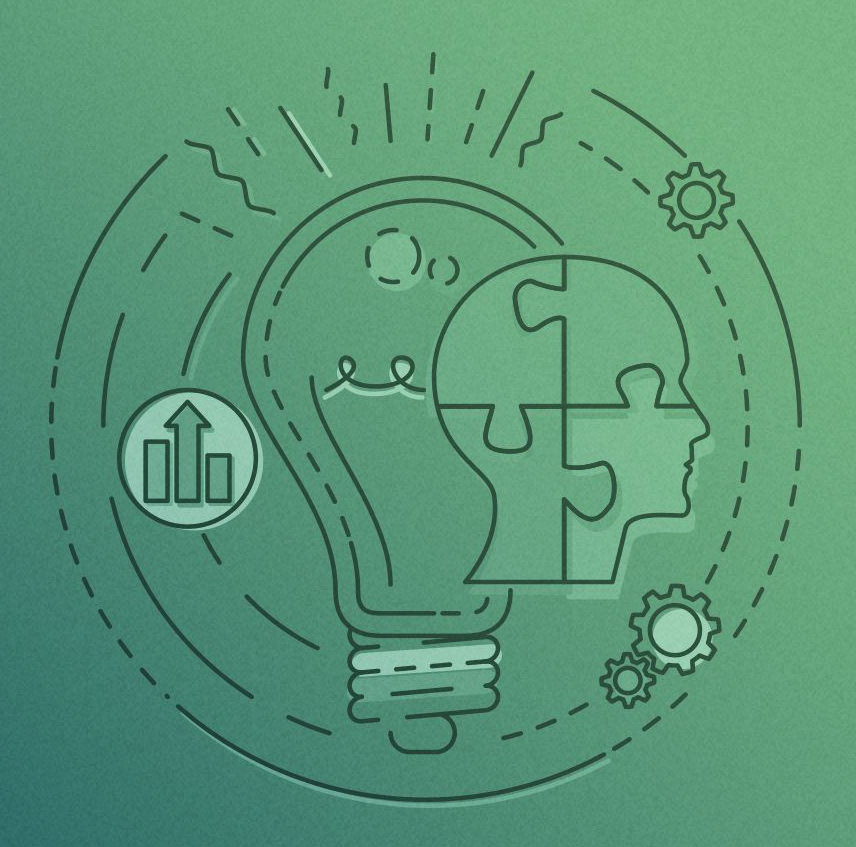

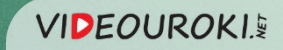

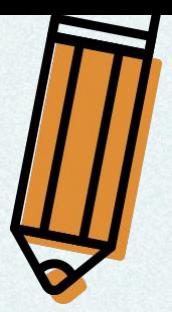

## Символьный тип данных

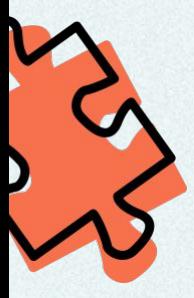

## Величина символьного типа (char)

может хранить любой символ компьютерного алфавита.

Кодовая таблица: unicode-16.

Размерность переменной: 2 байта.

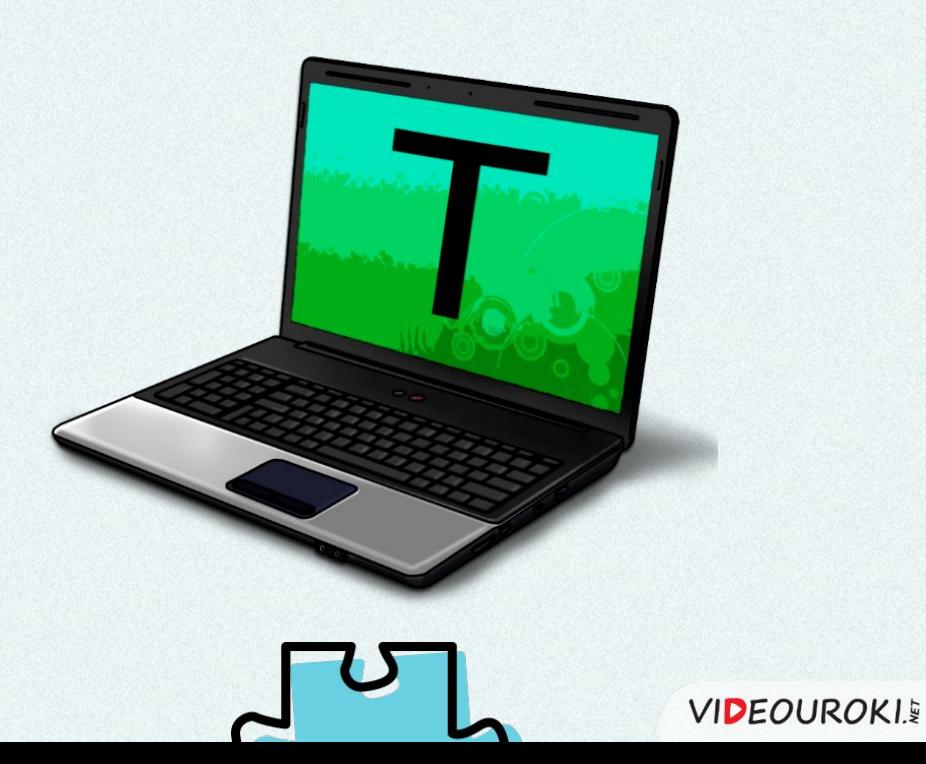

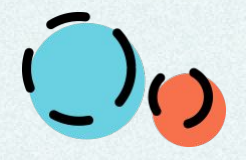

## Строки символов

Строки и их описание в программе.  $2<sup>1</sup>$ 

Хранение строк в оперативной памяти.

Операции, функции и процедуры обработки строк.

3

## Строки

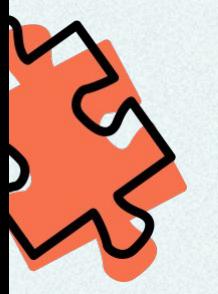

Строка это последовательность символов.

## Длина строки -

это количество символов, из которых она состоит.

## Запись символьных величин:

'яблоко', 'машина', '578'.

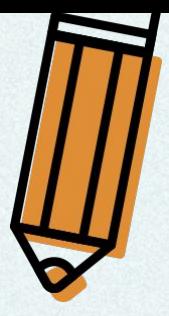

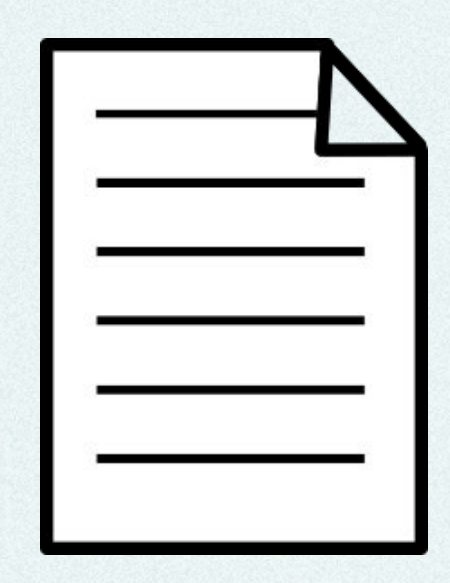

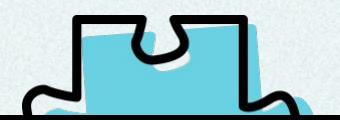

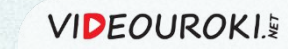

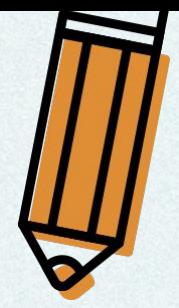

# Описание строковой переменной

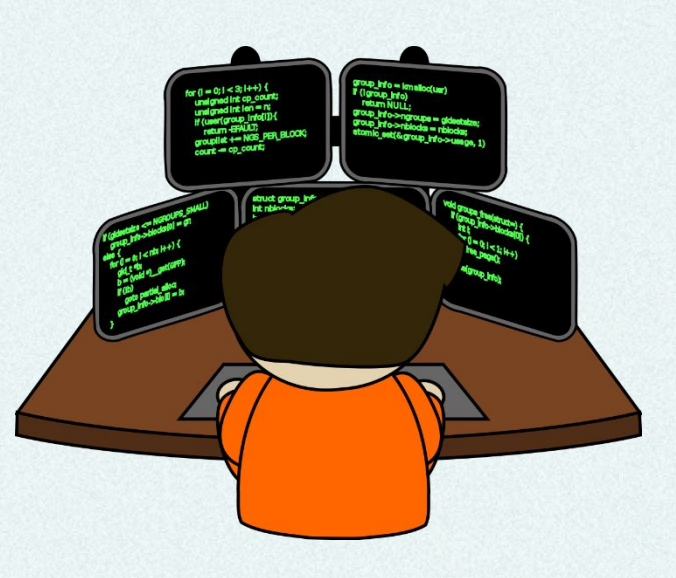

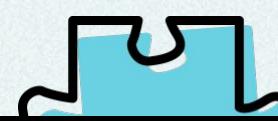

**VIDEOUROKIE** 

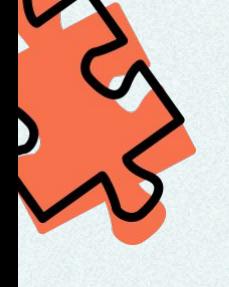

var

 $\leq 255$ 

<имя>: string [<максимальная длина>]; s: string; - длина 255 символов.

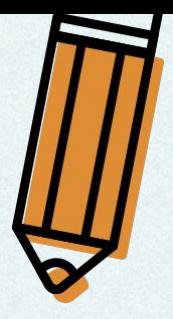

# Хранение строк

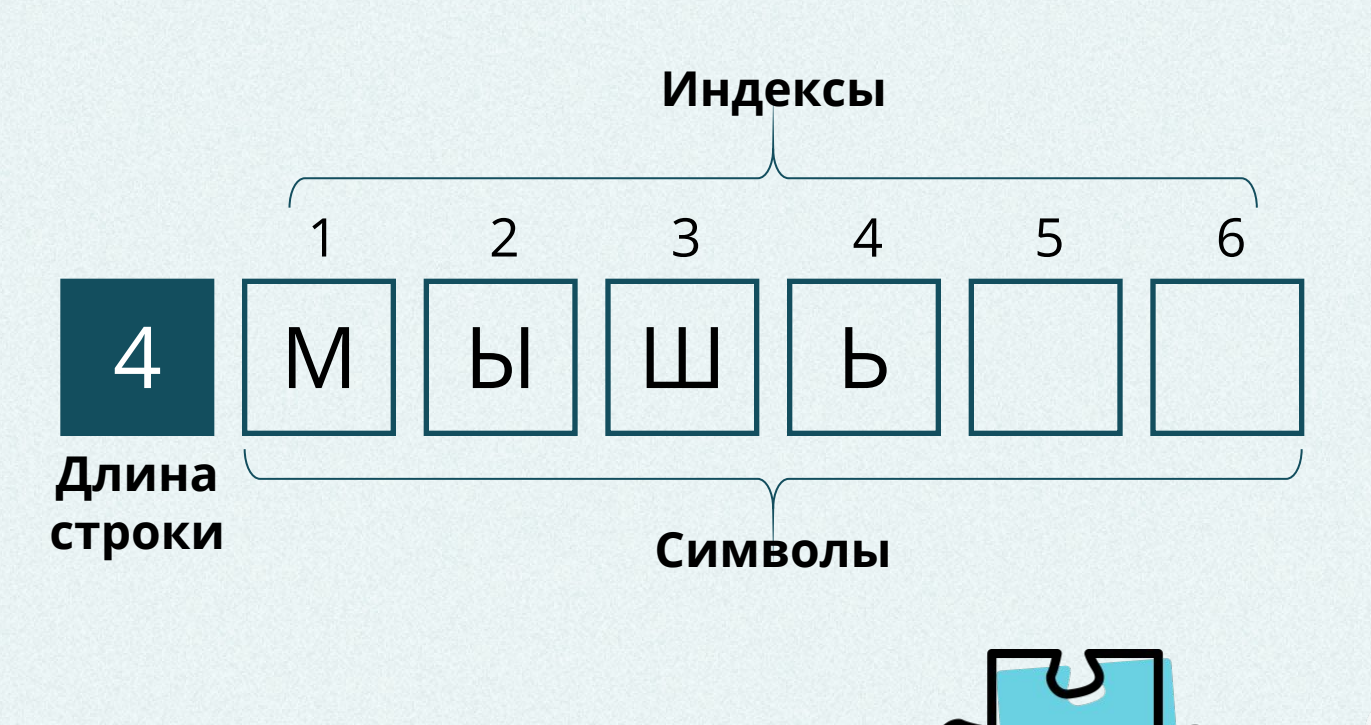

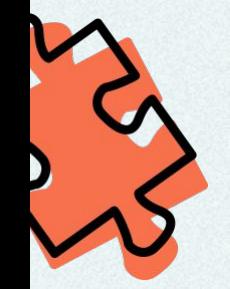

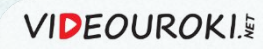

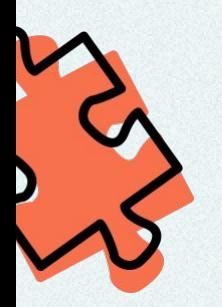

## Размерность строк

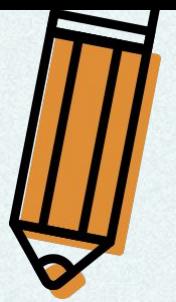

**VIDEOUROKIE** 

t: string [6];  $6 \times 2$  байта + 1 байт = 13 байт

s: string;

 $255 \times 2$  байта + 1 байт = 511 байт

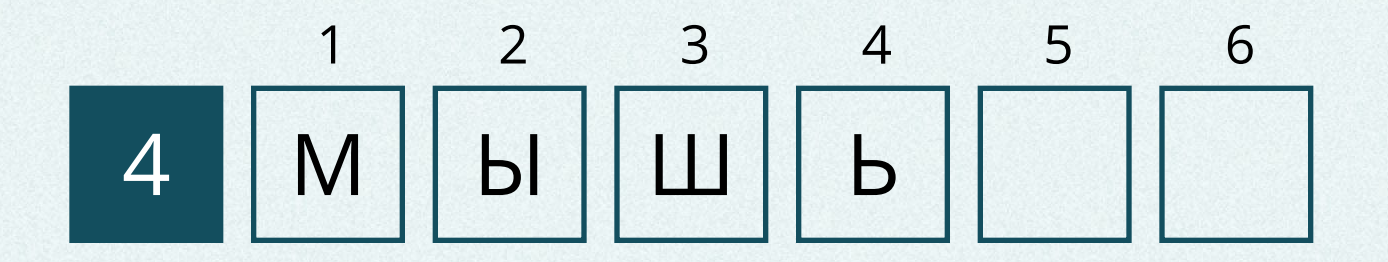

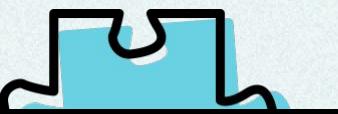

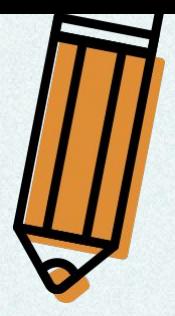

## Обращение к символам

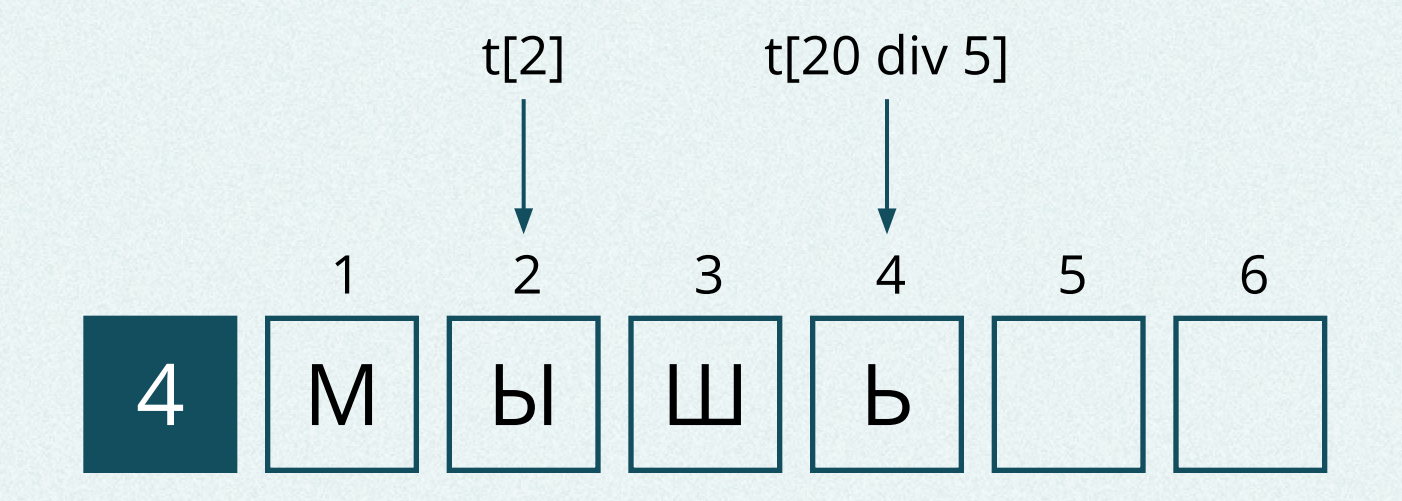

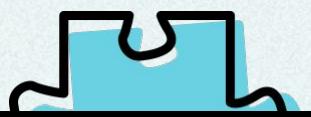

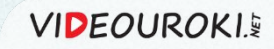

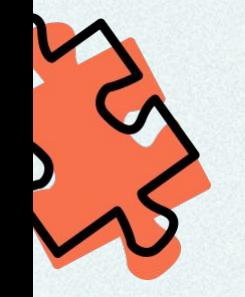

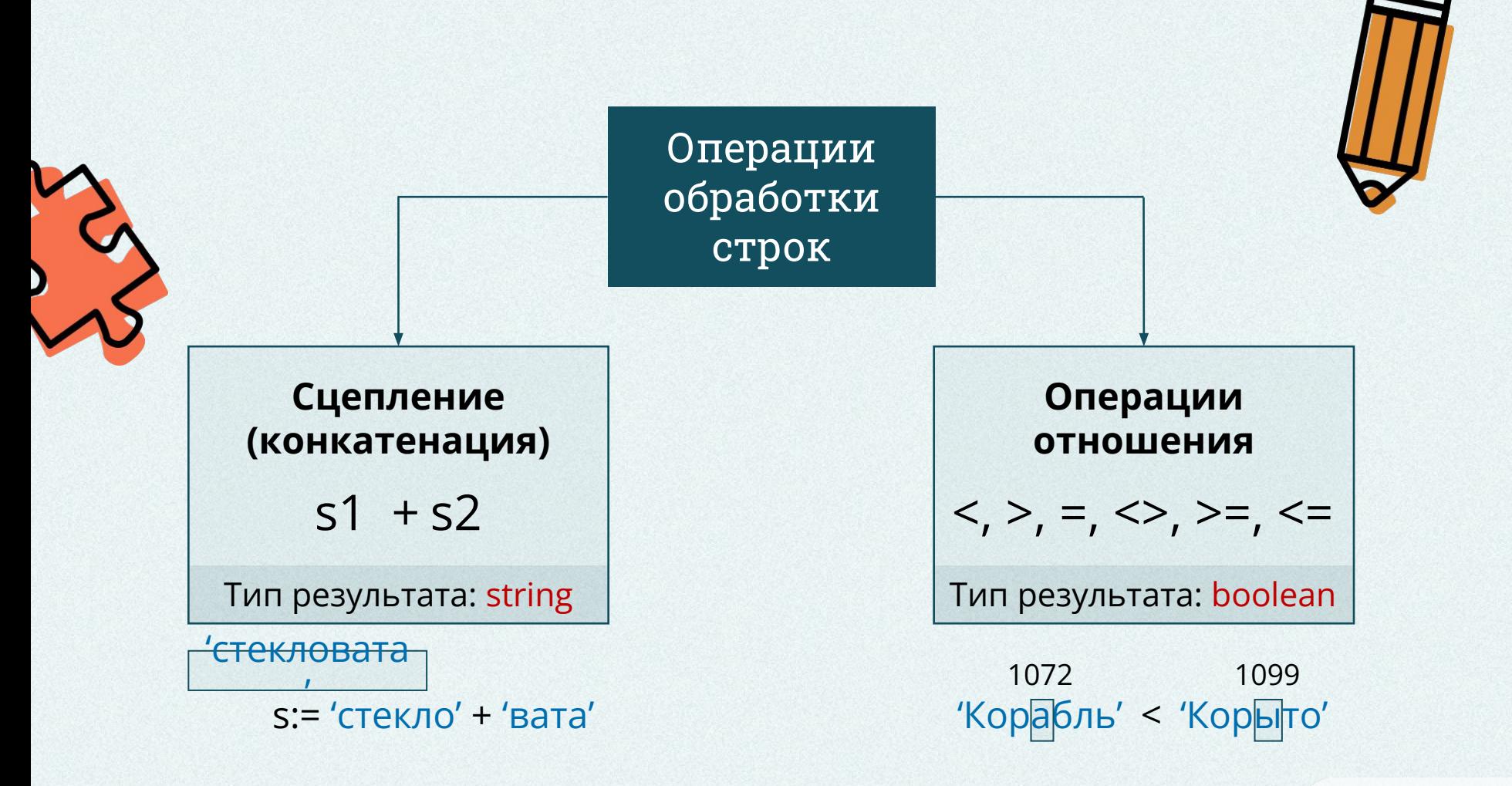

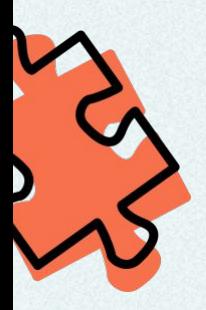

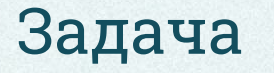

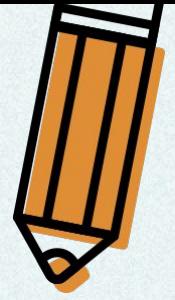

Написать программу, которая формирует строку, состоящую из п звёздочек.

 $1 \le n \le 255$ 

# \*\*\*\*\*\*\*\*\*

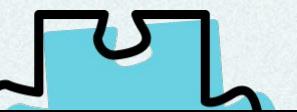

# Написание и тестирование программы

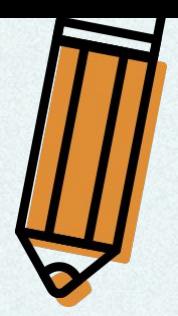

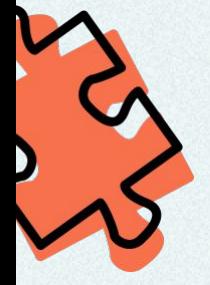

```
program zvezdochki;
```
#### var

- s: string;
- n, i: byte;

#### begin

```
writeln ('Программа, формирующая строку из n
звёздочек. ' ) ;
 write ('n=');
 readln (n);
 s := \{ \}'for i:=1 to n do
 s := s + 1 * 1;
 write ('Получившаяся строка: ', s);
end.
```
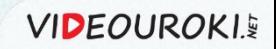

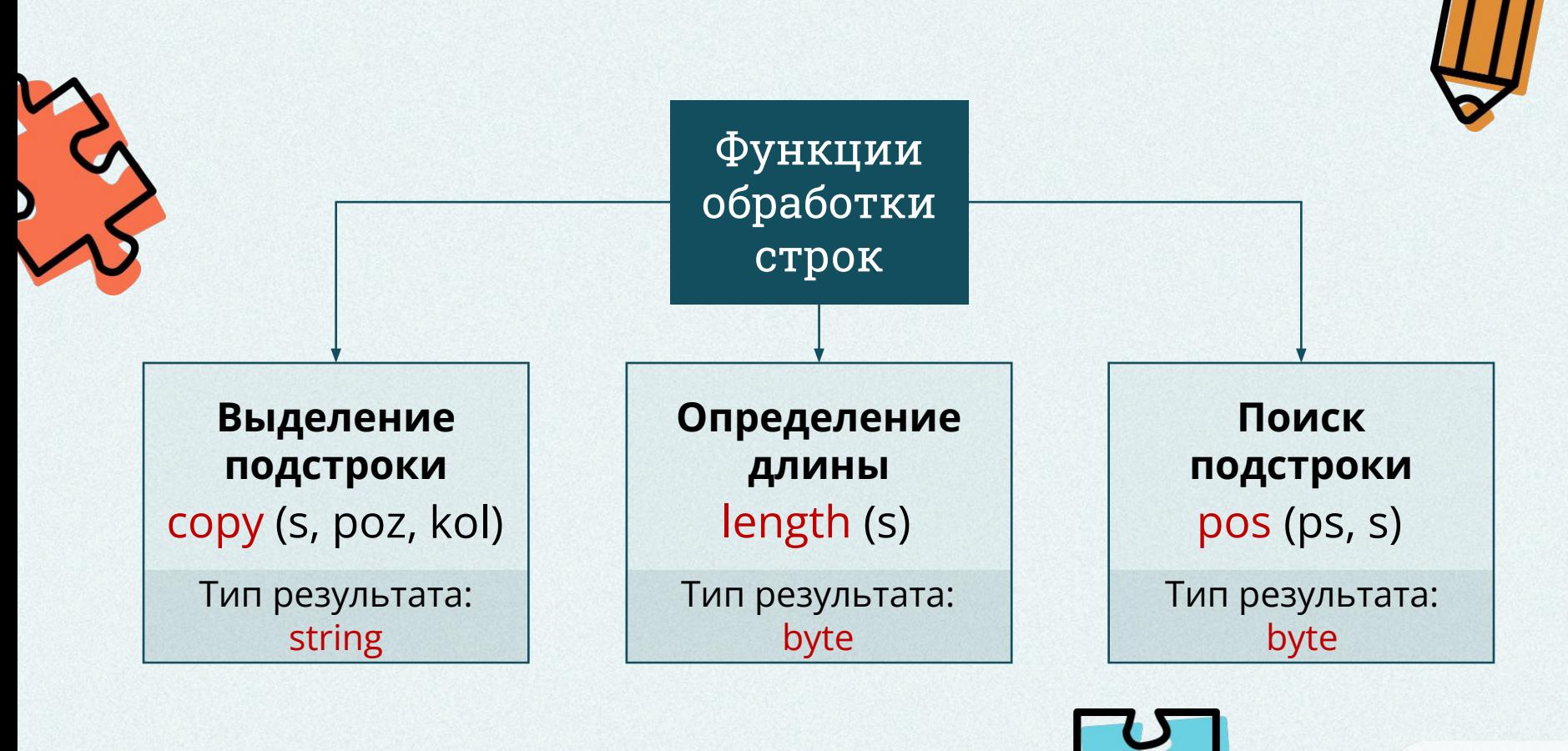

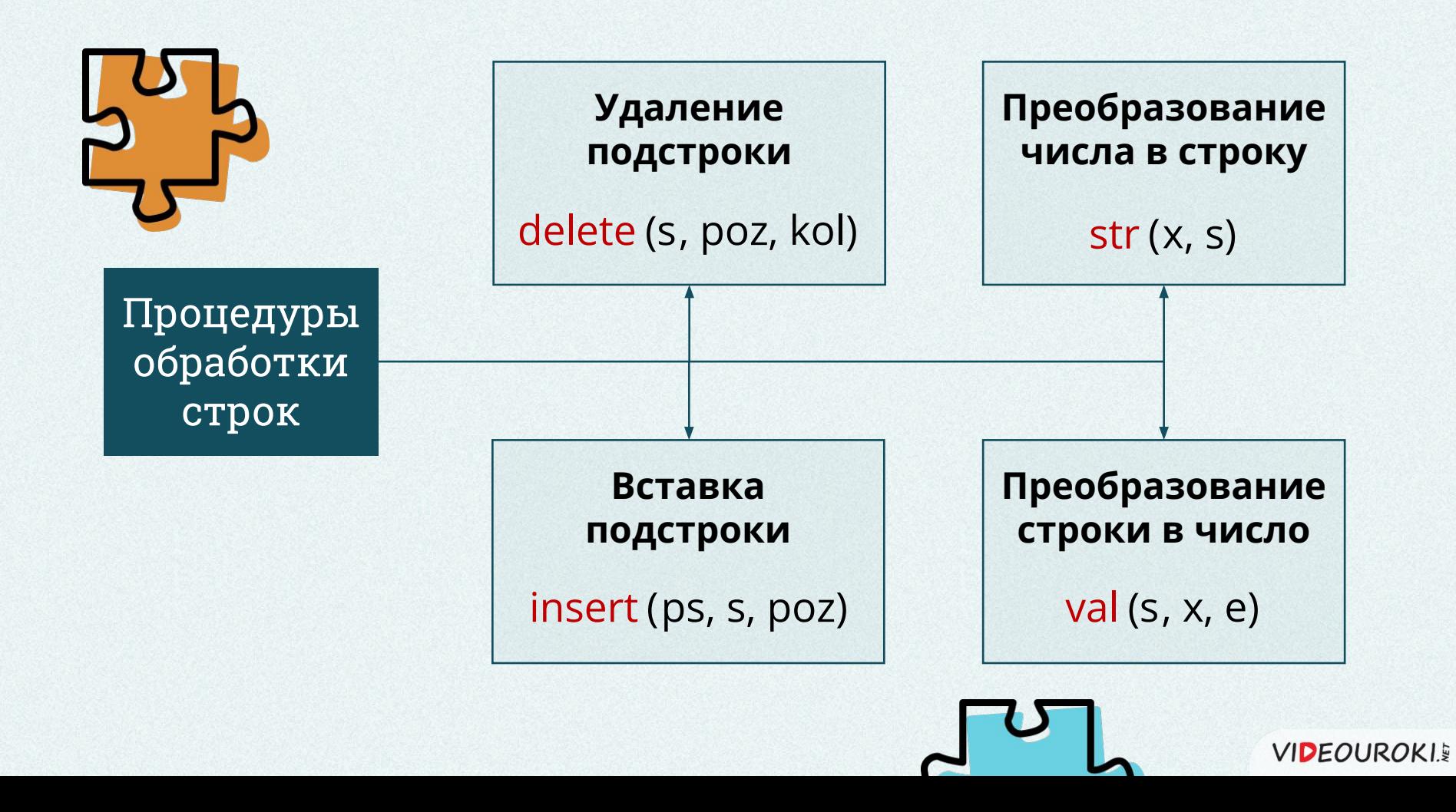

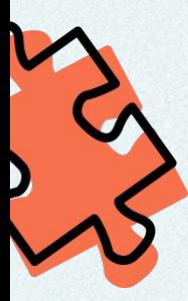

## Задача

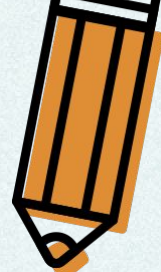

Заданная строка состоит из слов и целых чисел, разделённых одиночными пробелами. Сохранить отдельно слова и числа, которые встречаются в строке и вывести их на экран. Количество слов и чисел не превышает 50, длина каждого слова – не более 20 символов, а каждое число – не больше 2 000 000 000.

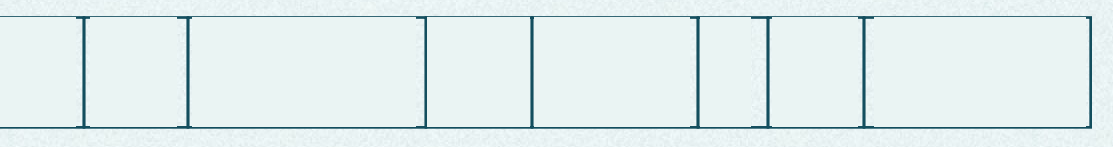

Слова: **У , собак, лап, и, ушей.** Числа: **10, 40, 20.** 

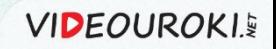

## Написание программы

```
program slova i chisla;
var
 stroka: string;
  s: string [20];
  slova: array [1..50] of string [20];
  chisla: array [1..50] of integer;
 kol slov, kol chisel, space, i: byte;
  chislo, code: integer;
begin
 writeln ('Программа, выделяющая слова и 
числа из строки. Введите строку.' );
  readln (stroka);
```

```
kol slov := 0;kol chisel:=0;
```
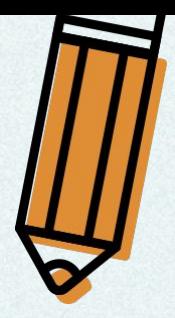

## Написание программы

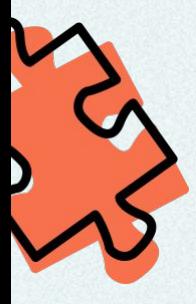

```
 begin
 space:=pos(' ', stroka);
  if space=0
 then space:=length(stroka)+1;s:=copy (stroka, 1, space-1);
  val (s, chislo, code);
 if code = 0 then begin
   kol_chisel:=kol_chisel+ 1;
   chisla [kol_chisel]:=chislo;
  end
  else begin
   kol_slov:=kol_slov+ 1;
  slova[kol slov]:=s;
  end;
```
 **while** stroka <>'' **do**

```
 delete (stroka, 1, space);
end;
```

```
write ('Слова:');
 for i:=1 to kol_slov do
   write (' ', slova[i]);
  writeln ();
  write ('Числа:');
 for i:=1 to kol_chisel do
   write (' ', chisla[i]);
end.
```
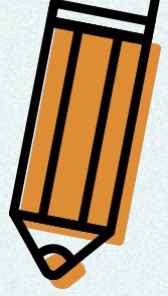

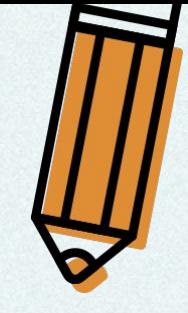

**VIDEOUROKIE** 

# Строки символов

## Строка —

это последовательность символов.

## Операции над строками:

- $\vee$  сцепление (конкатенация): +;
- $\vee$  операции отношения: >, <, =, <>, >=, <=.

## Процедуры обработки строк:

- $\vee$  удаление подстроки: delete (s, poz, kol);
- $\vee$  вставка подстроки: insert (ps, s, poz);
- $\vee$  преобразование числа в строку: str (x, s);
- $\vee$  преобразование строки в число: val (s, x, e).

## Описание строки:

<имя>: string [<максимальная длина>];

## ФункцȀȀ обработкȀ строк:

 $\mathcal V$  выделение подстроки: сору (s, poz, kol);  $\vee$  определение длины строки: length (s);  $\vee$  поиск подстроки:  $pos$  (ps, s).

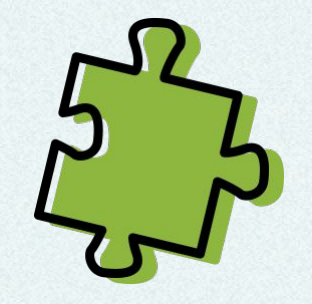